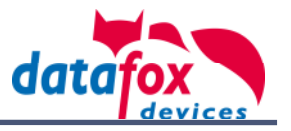

## **Umsetzungstand der Hardwaregeneration V4**

Die Spalten Hardware (HW) und Software (SW) enthalten z.T. die geplanten Fertigstellungstermine. Grün bedeutet verfügbar, gelb teilweise verfügbar und rot noch nicht verfügbar.

Wenn die Hardware verfügbar ist, die Software aber noch nicht, dann können Geräte geliefert werden, die Funktion steht dann aber erst nach einem Softwareupdate zur Verfügung.

Die Freigabespalte gibt den Stand bzw. die Planung für freigegebene Softwareversionen an.

## **Geräte**

Aktuell sind in der Hardwaregeneration V4 folgende Geräte verfügbar:

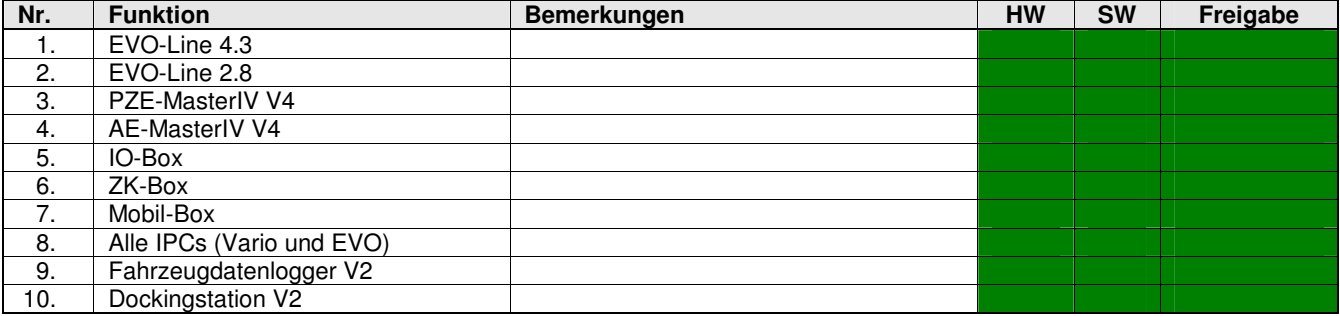

#### **Kommunikationsarten**

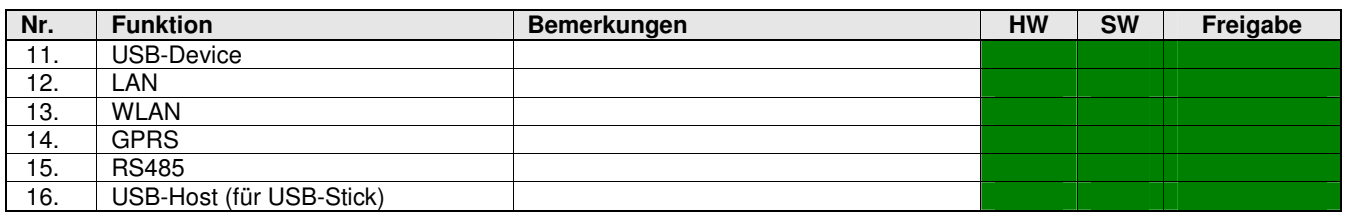

#### **Eingabemethoden**

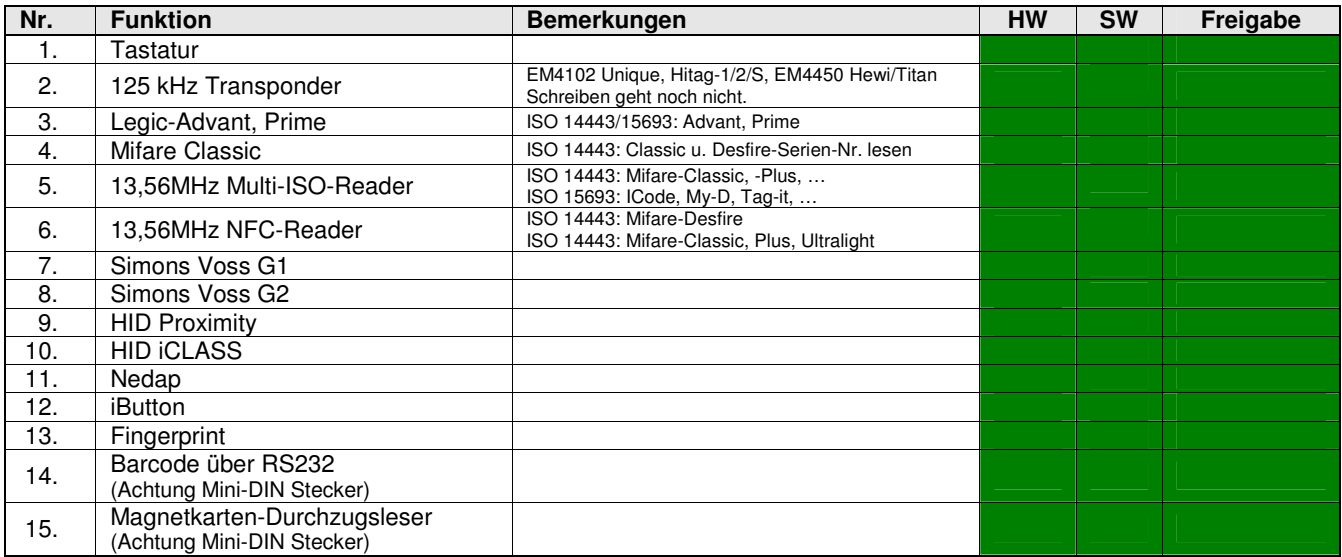

#### **Setup**

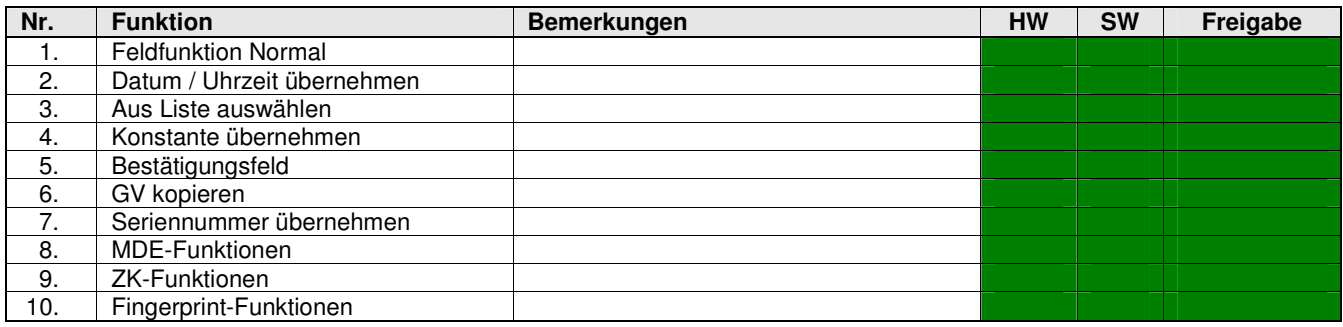

# **Funktionsübersicht Hardware Stand V4, 04.03.06.xx.doc**

Datum: 20.11.2015 Index: 1.1 Verfasser: M. Wicher, M. Heil

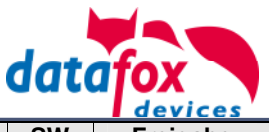

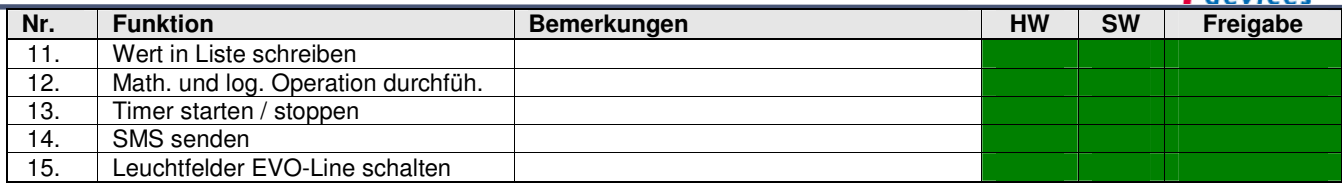

## **Zusatzfunktionen**

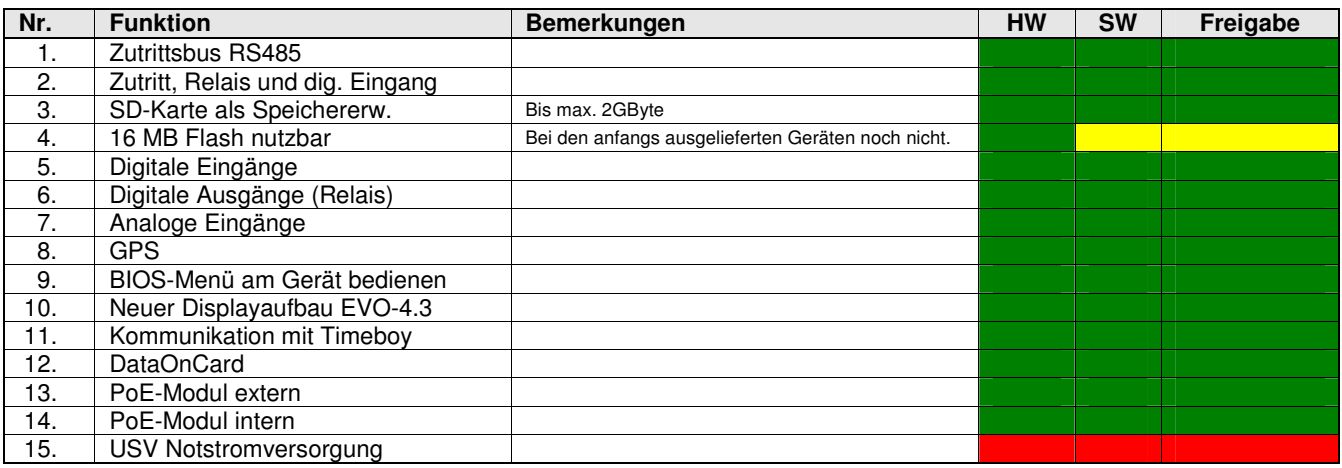

## **Datafox Studio**

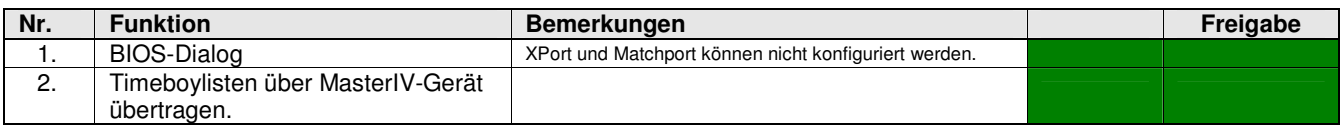

## **Setup-Funktionen detailliert**

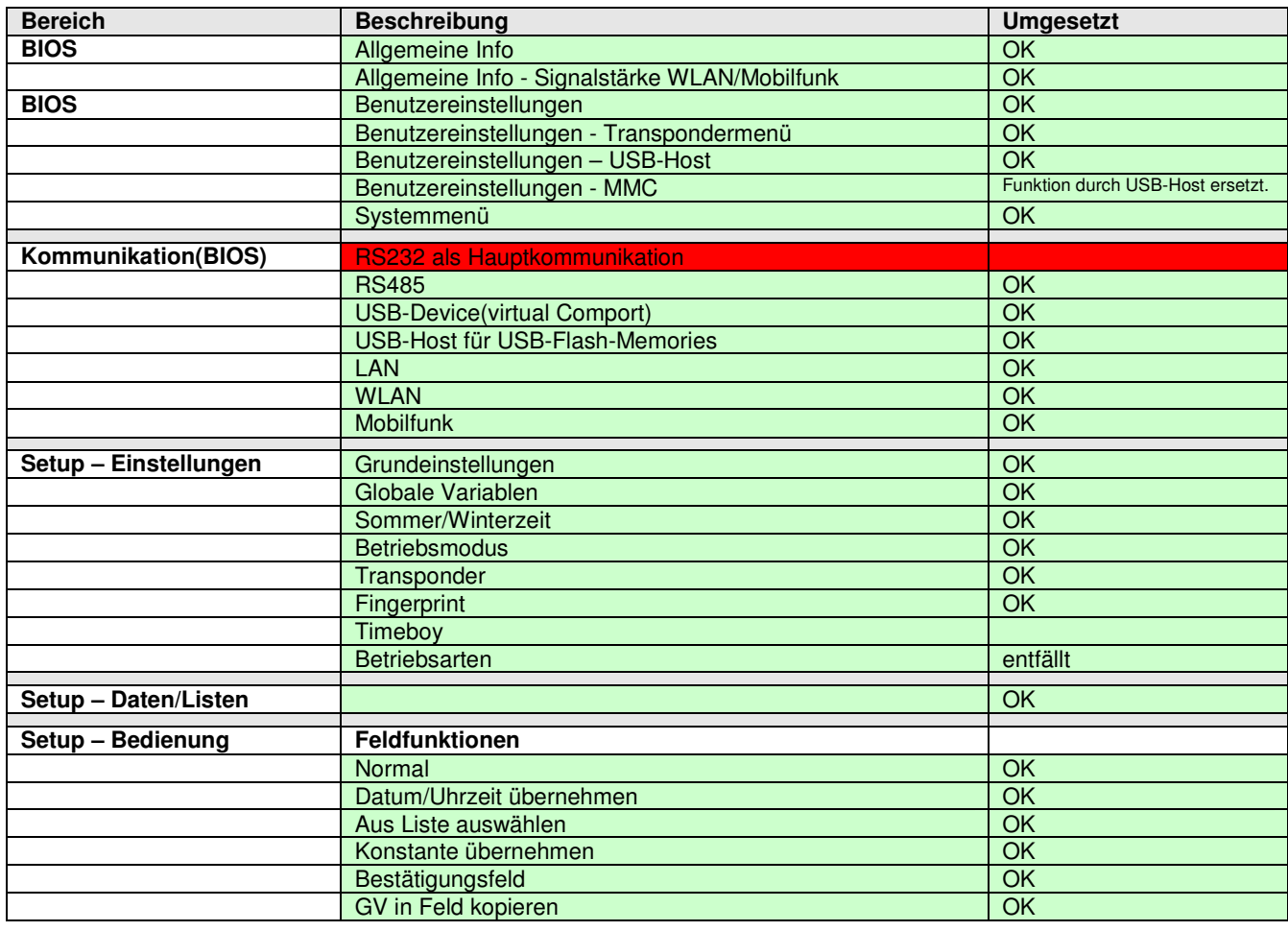

# **Funktionsübersicht Hardware Stand V4, 04.03.06.xx.doc**

Datum: 20.11.2015 Index: 1.1 Verfasser: M. Wicher, M. Heil

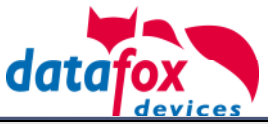

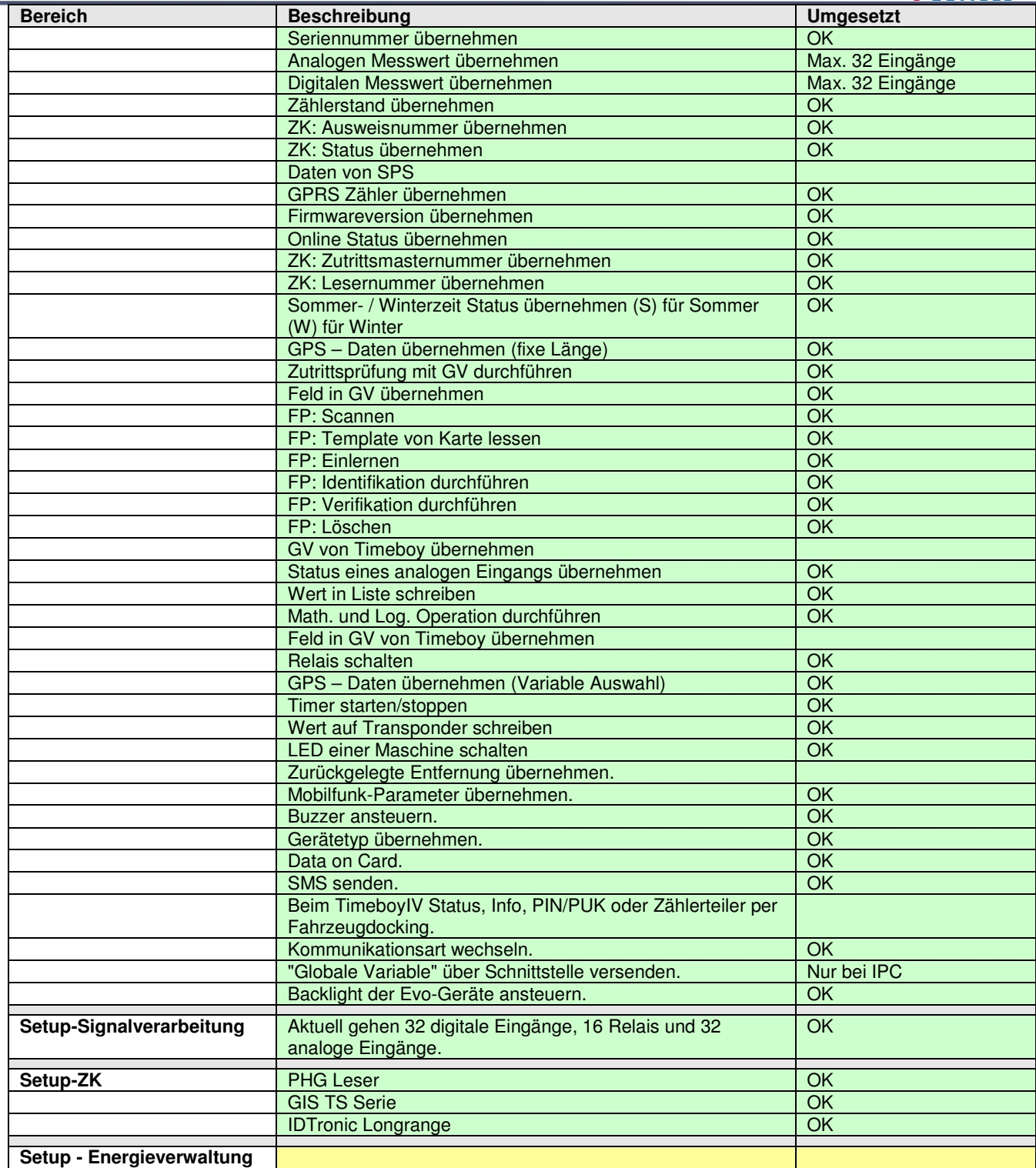